## Manual Adobe Reader Download

Thank you enormously much for downloading Manual Adobe Reader Download. Most likely you have knowledge that, people have look numerous time for their favorite books once this Manual Adobe Reader Download, but end in the works in harmful downloads.

Rather than enjoying a good PDF taking into consideration a cup of coffee in the afternoon, on the other hand they juggled similar to some harmful virus inside their computer. Manual Adobe Reader Download is user-friendly in our digital library an online right of entry to it is set as public thus you can download it instantly. Our digital library saves in multiple countries, allowing you to acquire the most less latency times to download any of our books taking into consideration this one. Merely said, the Manual Adobe Reader Download is universally compatible like any devices to read.

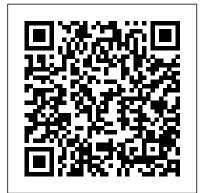

Mobile Design and Administration Guide for MicroStrategy 9. 3 MicroStrategy PHP is rapidly becoming the language of choice for dynamic Web development, in particular for e-commerce and on-line database systems. It is open source software and easy to install, and can be used with a variety of operating systems, including Microsoft Windows and UNIX. This comprehensive manual covers the basic core of the language, with lots of practical examples of some of the more recent and useful features available in version 5.0. MySQL database creation and

is the developer database most commonly used alongside PHP. It will be an invaluable book for professionals wanting to use PHP to develop their own dynamic web pages. Key Topics: www.phpmysgl-manual.com - Basic Language Constructs -Manipulating Arrays and Strings (Windows) for - Errors and Buffering - Graphic Manipulation - PDF Library Extension - MySQL Database Management - Classes and Objects Concepts Features and Benefits: Explains how to use PHP to its full extent - covering the latest features and functions of PHP version 5.0, including the you 'II learn how to build use of object-oriented programming Describes how to link a database to a web site. using the MySQL database management system Shows how to connect PHP to other systems for good database and provides many examples, so that you can create powerful and dynamic web pages and applications Contains lots of illustrated, practical, real-world

development is also covered, as it examples - including an ecommerce application created in PHP using many of the features described within the book The scripts used in the examples are available for download from **Evaluation Guide** <u>MicroStrategy</u> MicroStrategy Unlock the secrets of Access 2013 and discover how to use your data in creative ways. With this book 's easy step-by-step instructions, and maintain a fullfeatured database and even turn it into a web app. You also get tips and practices from the pros design—ideal whether you' re using Access for business, school, or at home. The important stuff you need to know

Build a database with ease. Organize and update that builds on your lists, documents, catalogs, growing knowledge and other types of information. Create your own web app. Let your whole team work on a database in the cloud. Share your database on a network. Link your Access database to SQL Server or SharePoint. Customize the interface. Make data entry a breeze by building your own templates Find what you need fast. Search, sort, and summarize huge amounts of data in minutes. Put your info to use. Turn raw info into well-formatted printed reports. Dive into Access programming. Automate complex tasks and solve common challenges. Excel 2007 John Wiley & Sons Adobe Acrobat XI Classroom in a Book is the most thorough and comprehensive way for creative professionals and business users to learn how to reliably create, edit, and sign PDF documents and forms with Adobe Acrobat XI. Each chapter in this step-by-step, project-based quide

Page 2/7

contains a project of the program, while end-ofchapter review questions reinforce each lesson. This cross-platform (Mac and Windows) book shows you how to collaborate effectively through to add signatures electronic reviews, easily share your work across multiple platforms and devices, and speed up your production and business task workflow with Acrobat XI. In this new version you'll learn how to use an integrated Acrobat toolbar (for popular Microsoft and browser apps) so you can easily convert files to PDF and then learn how to directly edit text and images in your PDFs. You'll also learn how to build PDF or web forms in Adobe FormsCentral

show you how to speed up your business workflow by gathering feedback and approval via online document reviews. And you'll learn how to create interactive forms and track responses within Acrobat, how and security to your PDF files, and much more. A Manual of Style for Contract Drafting MicroStrategy Compared to industrialstrength database products such as Microsoft's SQL Server, Access is a breeze to use. It runs on PCs rather than servers and is ideal for smallto mid-sized businesses and households. But Access is still intimidating to learn. It doesn't help that each new version crammed in yet another set of features; so many, in fact, that even the pros don't know

where to find them all. Access

2007 breaks this pattern with

since Office 95. Most obvious

is the thoroughly redesigned

user interface, with its tabbed

makes features easy to locate

and use. The features list also

July, 27 2024

some of the most dramatic

changes users have seen

toolbar (or "Ribbon") that

in Access 2007, Microsoft merely offers online help. Access 2007: The Missing Manual was written from the ground up for this redesigned application. You will learn how to design complete databases, maintain them, search for valuable nuggets of information, and build attractive forms for quick-and-easy data entry. You'll even delve into the manual provides step-by-step black art of Access programming (including macros and Visual Basic), and pick up valuable tricks and techniques to automate common tasks -- even if you've never touched a line of code before. You will also learn all about the new prebuilt databases you can customize to fit your needs, and how the new complex data feature will simplify your life. With plenty of insights and techniques gained downloadable examples, this objective and witty book will turn an Access neophyte into a true master.

System Administration Pearson Education Provides a series of lessons on the basic concepts, tools, techniques, and features of using Adobe Photoshop CS6, covering such topics as selection tools, layers, masks and channels, typographic design, vector drawing, editing video, Mixer Brush, and 3D images. Narrowcast Server Getting Started Guide For 9. 3 MicroStrategy

PDFs are the standard for

creating, analyzing, storing, and from online help pages. This exchanging digital documents. Not just for attorneys, this book - the most comprehensive available - was written by practitioners with extensive experience in using Adobe Acrobat DC. Now for both PC and Mac users, this clearly written and easy-to-follow instructions and screenshots showing how to get the most from Acrobat, from its most common tools to its most advanced features.

Adobe Acrobat DC Classroom in a Book

This comprehensive guide to creating fillable forms with the latest release of Adobe Acrobat is packed with real-world from daily use of Adobe Acrobat and Adobe LiveCycle Designer under business deadline situations. You ' II get step-by-step instructions that Guide for MicroStrategy 9. 3 show you how to easily create and implement interactive PDF forms using both Adobe Acrobat and Adobe LiveCycle Designer. Note: CD-ROM/DVD and other supplementary materials are not included as part of eBook file.

> Analytics Modules Cengage Learning

Excel, the world's most popular spreadsheet program, has the muscle to analyze heaps of data. Beyond basic number-crunching, Excel 2010 has many impressive features that are hard to find, much less master -- especially

Missing Manual clearly explains how everything works with a unique and witty style to help you learn quickly. Navigate with ease. Master Excel's tabbed toolbar and its new backstage view Perform a variety of calculations. Write formulas for rounding numbers, calculating mortgage payments, and more Organize your data. Search, sort, and filter huge amounts of information Illustrate trends. Bring your data to life with charts and graphics -- including miniature charts called Sparklines Examine your data. Summarize information and find hidden patterns with pivot tables and slicers Share your spreadsheets. Use the Excel Web App to collaborate with colleagues online Rescue lost data. Restore old versions of data and find spreadsheets you forgot to save System Administration Guide for MicroStrategy 9.2.1m MicroStrategy Offering an updated overview of the latest version of the popular spreadsheet program, an informative manual covers the entire gamut of how to build spreadsheets, add and format information, print reports, create charts and graphics, and use basic formulas and functions, and includes helpful tips and step-bystep instruction in using the new user interface and tabbed toolbar. Original. (All Users) **OLAP Services Guide for** MicroStrategy 9. 3 MicroStrategy Microsoft Office is the most widely used productivity software in the world, but

most people just know the

basics. This helpful guide gets John Wiley & Sons you started with the programs in Office 2013, and provides lots of power-user tips and tricks when you 're ready for more. You 'II learn about Office 's new templates and themes, touchscreen features, and other advances, including Excel 's Quick Analysis tool. The important stuff you need to know: Create professionallooking documents. Use Word to craft reports, newsletters, and brochures for the Web and desktop. Stay organized. Set up Outlook to track your email, contacts, appointments, and tasks. Work faster with Excel. Determine the best way to present your data with the new Quick Analysis tool. Make inspiring presentations. **Build PowerPoint slideshows** with video and audio clips. charts and graphs, and animations. Share your Access database. Design a custom database and let other people view it in their web browsers. Get to know the whole suite. Use other handy Office tools: Publisher, OneNote, and a full range of Office Web Apps. Create and cost accounting measures. share documents in the cloud. Upload and work with your Office files in Microsoft 's SkyDrive. Office 2010: The Missing Manual

The Lab Manual provides students with the hands-on instruction necessary to prepare for the certification exam and deploy and manage Windows 7. Designed for classroom-led or selfpaced study, labs complement main text content and offer a unique, practical approach to learning that is a key component to the exams. The Lab Manual includes lab activities, objectives, materials list, step-by-step procedures, illustrations and review questions. Important Notice: Media content referenced within the product description or the product text may not be available in the ebook version. Project Design Guide for MicroStrategy 9. 3 MicroStrategy The Handbook of Air Pollution Prevention and Control provides a concise overview of the latest technologies for managing industrial air pollution in petrochemical, oil and gas, and allied industries. Detailed material on equipment selection, sizing, and troubleshooting operations is provided along with practical design methodology. Unique to this volume are discussions and information on energy-efficient technologies and approaches to implementing environmental Included in the text are sidebar discussions, questions for thinking and discussing, recommended resources for the reader (including Web

glossary. The Handbook of Air Pollution Prevention and Control also includes free access to US EPA's air dispersion model SCREEN3. Detailed examples on the application of this important software to analyzing air dispersion from industrial processes and point sources are provided in the Handbook, along with approaches to applying this important tool in developing approaches to pollution prevention and in selecting control technologies. By applying SCREEN3, along with the examples given in the Handbook, the user can: evaluate the impact of processes and operations to air quality, and apply the model to assess emergency scenarios to help in planning, to develop environmental impact assessments, to select pollution control technologies, and to develop strategies for pollution prevention. Two companion books by Cheremisinoff are available: Handbook of Water and Wastewater Treatment Technologies, and Handbook of Solid Waste Management and Waste Minimization Technologies. Uniquely combines prevention and control concepts while covering the practices and technologies that are applied to the prevention of air pollution in the chemicals manufacturing, oil and gas, iron and steel, and pharmaceutical industries, and to the cleaning and control of

sites), and a comprehensive

industrial air emissions. Providesto directly edit text and a bridge for today's environmental manager by focusing on an integrated approach to managing air pollution problems within industrial operations. Shows you how to calculate financial returns from pollution prevention projects. Adobe Photoshop CS6 Classroom in a Book "O'Reilly Media, Inc." Adobe Acrobat DC Classroom in a Book, Third Edition, is the most thorough and comprehensive way for you to learn how to reliably create, edit, share, and sign PDF documents and forms with Adobe Acrobat DC. Each of the 13 lessons in this step-by-step, project-based guide contains a project that builds on your growing knowledge of the program, while end-of-chapter review questions reinforce each lesson. This cross-platform (Mac and Windows) book shows you how to collaborate effectively through electronic reviews, easily work with PDFs across multiple platforms and devices (including via the Adobe Document Cloud service), and speed up your production and business task workflows with Acrobat DC. You will learn how to easily convert files from any application to PDF and how

images in PDF documents. You 'Il also learn how to build PDF forms, and to speed up business workflow by gathering feedback and approval using new shared document review features. And you 'Il learn how to create interactive forms and track responses within Acrobat, add signatures and security to PDF files, work with companion Acrobat apps, and much more. All of the project files used in the book 's lessons are available other handy Office tools: for download.

PCs: The Missing Manual MicroStrategy Microsoft Office is the most widely used software suite in the world. The half-dozen programs in Office 2010 are packed with amazing features, but most people just know the basics. This entertaining guide not only gets you started with Office, it reveals all kinds of useful things you didn't know the software could do -- with plenty of power-user tips and tricks when you're ready for more. Create professionallooking documents. Learn everything you need to know to craft beautiful Word documents. Stay organized. Keep track of your email, calendar, and contacts with Outlook. Crunch numbers

with ease. Assemble data, make calculations, and summarize the results with Excel. Make eye-catching presentations. Build PowerPoint slideshows with video and audio clips. animations, and more. Build Access databases quickly. Make your data easy to find, sort, and manage. Manage your files more efficiently. Use the new Backstage view to quickly work with your Office files. Get to know the whole suite. Learn to use Publisher, OneNote, and Office Web Apps. Handbook of Air Pollution Prevention and Control McGraw Hill Professional Did it about kill you when " Cheers " went off the air? Want to make sure you don 't miss an appointment with Dr. Phil? Want to see anything and everything with Jessica Lange, Kate Winslet, or Clint Eastwood? Are your kids really into SpongeBob SquarePants, judo, gorillas, or the Civil War? TiVo to the rescue. TiVo lets you watch what you want when you want to. You can pause live TV, replay missed high points, skip commercials, and even get TiVo to find and record stuff you 'II be interested in! TiVo For Dummies shows you how, even if you 're one of the millions whose VCR clock is only right twice a day! You 'Il discover how to: Choose the right TiVo for your needs and your TV service Get an "instant replay " with the click of a

button Use a Season Pass to get TiVo to seek out and record all episodes of a favorite TV show, no MicrosoftOffice documents: matter when they air Create a WishList so you can turn on whatever turns you on; TiVo will find and record specified TV shows, movie titles, and programs with your favorite actors or directors Expand your WishList to and building multimedia include topics such as sports (there presentations. Readers can are 93 subcategories to choose from), opera, car repair, volcanoes, or whatever, and TiVo the fonts, formatting, graphics, will record related programming Use TiVo 's Home Media Option (HMO) to play yourMP3 music files and view digital photos files can be published and Fast-forward through commercials, sometimes cutting an hour show to 40 minutes Use Parental Controls to lock out specific channels or filter individual shows based on content in the \$400 billionpublishing TiVo For Dummies was written by Andy Rathbone, possibly the bestselling technology ever, and the author of thirty-five For Dummies books. It takes you from sharing Adobe PDF files. setting up TiVo to fine-tuning it to National Educators' Workshop: troubleshooting it with all kinds of Update 1997. Standard info and aids including: A diagram Experiments in Engineering of the TiVo remote with call-outs and descriptions of what all 26 buttons do Button shortcuts, live TV shortcuts, Now Playing screen Learn, prepare, and practice for shortcuts, and text entry shortcuts Suggestions about additional software you may want for TiVo HMO, including MoodLogic that becomes your personal disc jockey workplace knowledge you need! Web sites that give all kinds of TiVo information A glossary TiVo puts you in control of your TV viewing, and TiVo For Dummies puts you in control of TiVo! MCTS Lab Manual John Wiley & Sons

Covers accessing and distilling PDF files; converting capturing paper documents and Web pages; printing, annotating, editing and securing PDF files; extractingtext and graphics; cataloging and distributing PDF files; creatinginteractive forms; convert any document to this universal file format, preserving all and color of the source document regardless of the application and platform used tocreate it. PDF distributed anywhere: in print, attached to e-mail, on corporate servers, posted on Web sites, oron CD-ROM Adobe PDF is the emerging workflow standard incorrect answers Multiple test industry and plays a key role in financial services, regulated industries, and government, with more than 155 agenciesworldwide Adobe Acrobat 6 PDF For Materials, Science, and Technology "O'Reilly Media, Inc." exam success Master every topic

on both new 2009 A+ exams. Assess your knowledge and focus your learning. Get the practical **DVD** Features 2 Complete Sample Exams Start-to-finish A+ preparation from the world's #1 PC hardware expert, Scott Mueller! Master every A+ topic! Essential concepts and troubleshooting principles BIOS and CMOS Memory types and

characteristics I/O ports and multimedia devices Video cards and displays Motherboards, CPUs, and adapter cards Laptop components Networking Security Windows Vista, XP, and 2000 Power supplies and system cooling Printers Safety and environmental concerns Test your knowledge, build your confidence, and succeed! Packed with visuals to help you learn fast Dozens of troubleshooting scenarios Realworld A+ prep advice from experts Easy-to-use exam preparation task lists Do I Know This Already? quizzes help you gauge your knowledge, focus your study, and review the material **DVD** Features 2 Complete Sample Exams Detailed explanations of correct and modes Random questions and order of answers Sample videos from CompTIA A+ Cert Kit www.pearsoncertification.com Dummies American Bar Association Discusses how to use the electronic publishing and multimedia tool, discussing how to create, enhance, edit, and share PDF files. Office User Guide for MicroStrategy 9. 3 Elsevier Your vacuum comes with one. Even your blender comes with one. But your PC--something that costs a whole lot more and is likely to be used daily and for tasks of far greater importance and complexity--doesn't come with a printed manual. Thankfully, that's not a problem any longer: PCs: The Missing Manual explains everything you

need to know about PCs, both

inside and out, and how to keep them running smoothly and working the way you want them to safe passwords, running antivirus work. A complete PC manual for both beginners and power users, PCs: The Missing Manual has something for everyone. PC novices will appreciate the unassuming, straightforward tutorials on PC basics, such as hooking up a monitor, keyboard, mouse, printer, and scanner. Families will enjoy sections on networking several computers to share an Internet connection. sharing one monitor between two PCs, connecting portable media players, and creating a home theater system. Adventurous PC users will like the clear photos explaining how to take your PC apart and replace or upgrade any failing parts; IT professionals will be grateful to have something to hand to their coworkers who need solid, trusted information about using their PC. In PCs: The Missing Manual, bestselling computer author Andy Rathbone delivers simple, reliable advice on the kinds of things PC users confront every day. He shows you how to connect and configure today's must-have devices (including digital cameras, portable music players, digital camcorders, and keychain drives); burn CDs and DVDs: scan and fax documents, and more. His section on the Internet explains how to choose the best Internet Service Provider and web browser for your needs; send email; find information quickly on the Web; share photos online; set up a blog; set up a webcam; access TV and radio through the Internet; and shop safely online. And Rathbone delivers plenty of guidance on

keep your privacy and your PC safe by installing firewalls, creating software, removing spyware and adware, and backing up important files.

Adobe Acrobat 8 PDF Bible "O'Reilly Media, Inc." The focus of this manual is not what provisions to include in a given contract, but instead how to express those provisions in prose that is free of the problems that often afflict contracts.